## 报表参数详细设置

视频要点

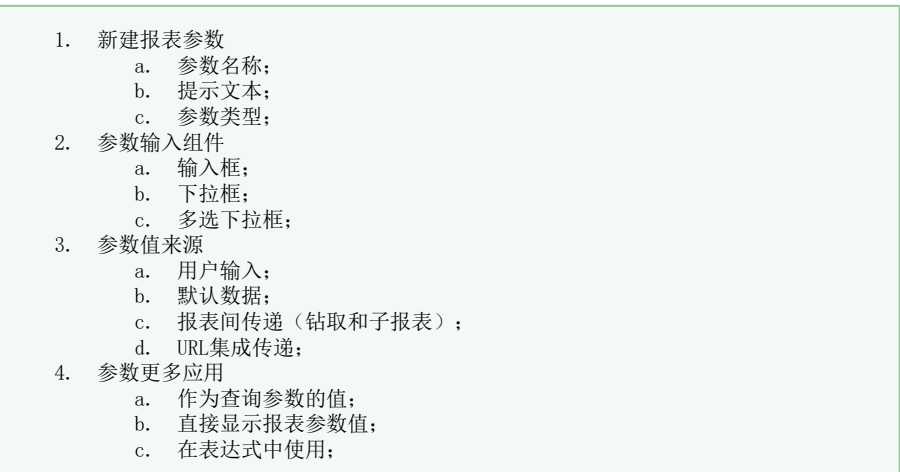

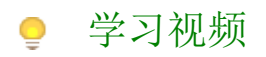

您的浏览器不支持播放此视频,请使用Chrome、IE11、Edge等支持Html5的浏览器。

帮助文档: 报表参数